# **ΠΟΥ ΕΙΝΑΙ ΤΑ ΑΡΧΕΙΑ ΤΩΝ ΜΑΘΗΜΑΤΩΝ;**

Τα αρχεία των μαθημάτων που θα χρειαστείτε για να ολοκληρώσετε τις ασκήσεις του βιβλίου βρίσκονται στο συνοδευτικό DVD, καθώς και άλλο υλικό, που θα σας βοηθήσει να μάθετε περισσότερα για το Photoshop 2023 και να το χρησιμοποιήσετε αποτελεσματικά και με ευκολία. Το παρακάτω διάγραμμα παρουσιάζει τα περιεχόμενα του δίσκου, το οποίο θα σας βοηθήσει να εντοπίσετε τα αρχεία που χρειάζεστε.

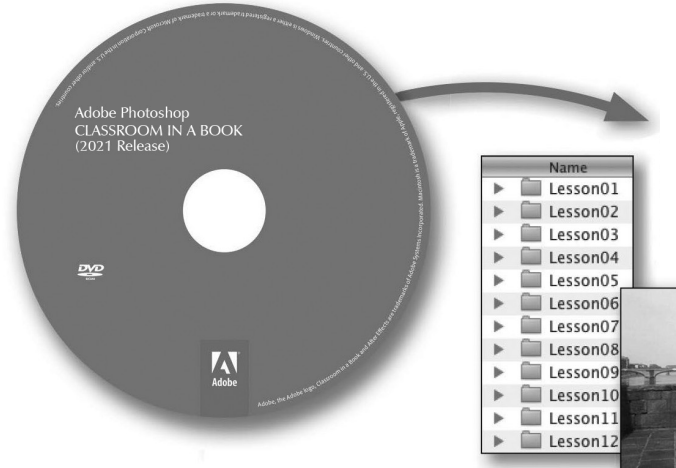

#### **Αρχεία Μαθημάτων**

Κάθε μάθημα έχει τον δικό του φάκελο μέσα στον φάκελο Lessons. Θα πρέπει να αντιγράψετε αυτούς τους φακέλους μαθημάτων στον σκληρό σας δίσκο, πριν αρχίσετε να εργάζεστε με κάθε μάθημα.

# *<u>THEPIEXOMENA</u>*

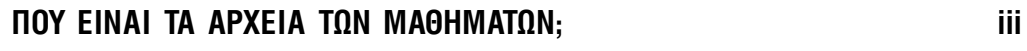

### ΕΙΣΑΓΩΓΗ

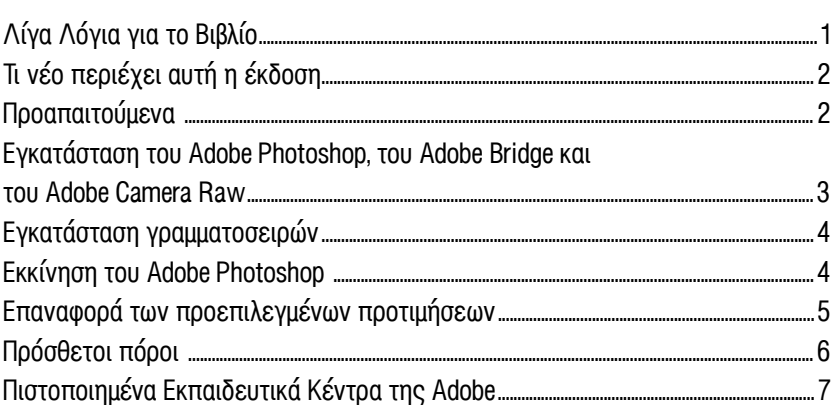

 $\mathbf{1}$ 

 $\mathbf{a}$ 

 $\mathbf{a}$ 

#### ΓΝΩΡΙΜΙΑ ΜΕ ΤΗΝ ΠΕΡΙΟΧΗ ΕΡΓΑΣΙΑΣ  $\mathbf{1}$

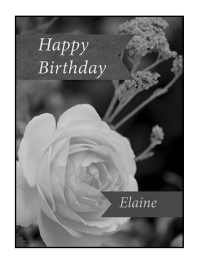

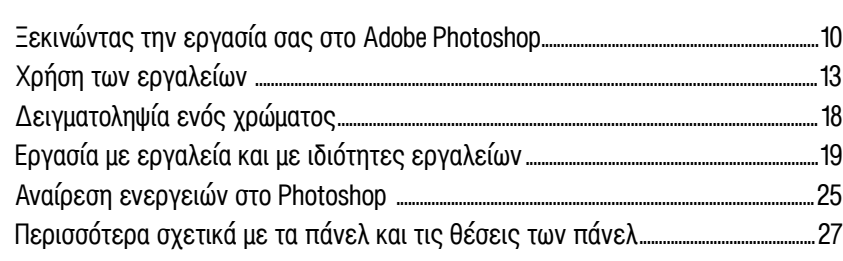

# ΒΑΣΙΚΕΣ ΤΕΧΝΙΚΕΣ ΔΙΟΡΘΩΣΗΣ ΦΩΤΟΓΡΑΦΙΩΝ  $\overline{2}$

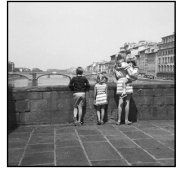

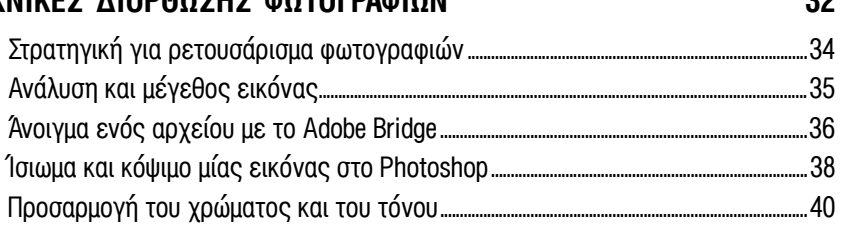

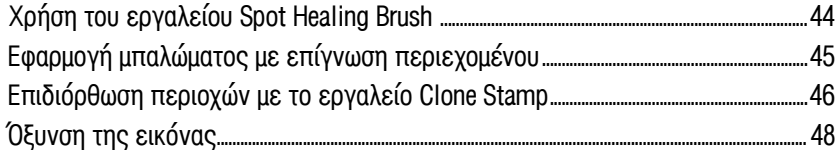

## 3 ΕΡΓΑΣΙΑ ΜΕ ΕΠΙΛΟΓΕΣ

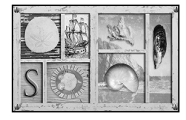

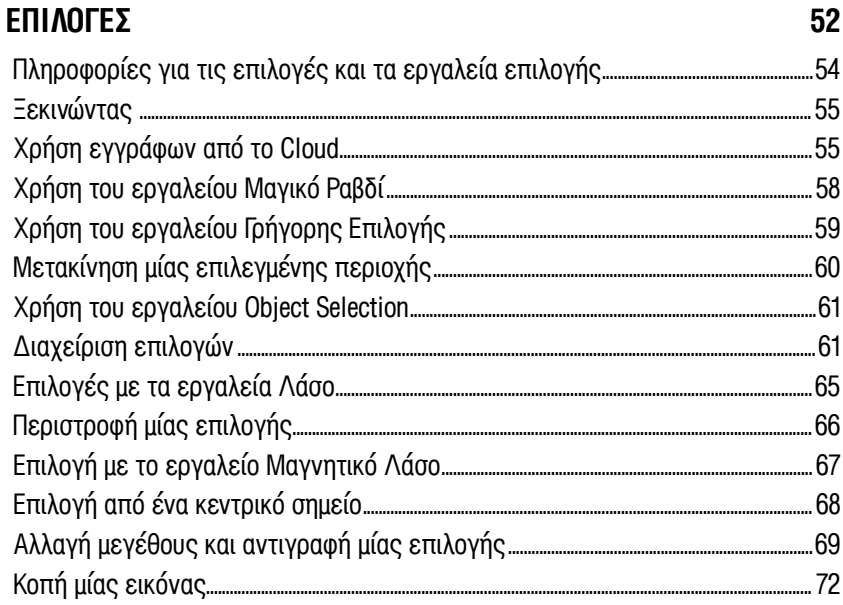

### 4 ΤΑ ΒΑΣΙΚΑ ΤΩΝ ΕΠΙΠΕΔΩΝ

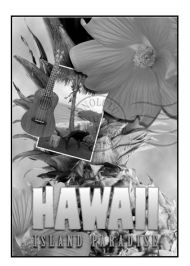

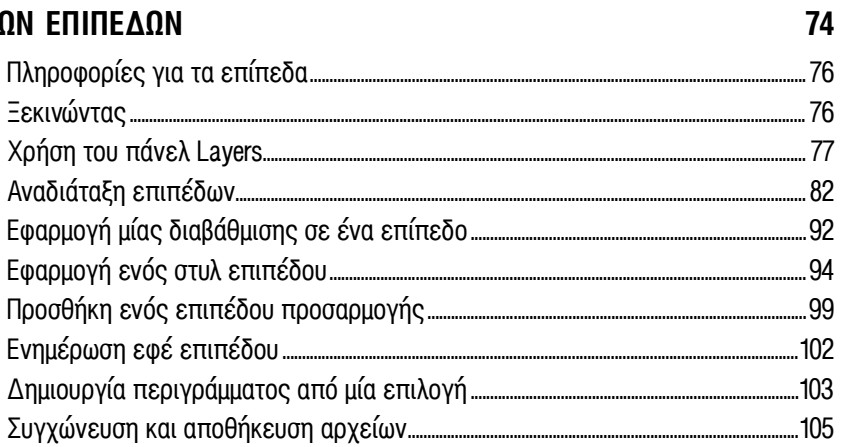

#### ΓΡΗΓΟΡΕΣ ΔΙΟΡΘΩΣΕΙΣ  $5\phantom{a}$

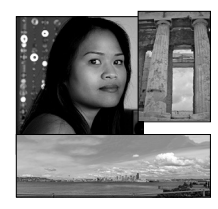

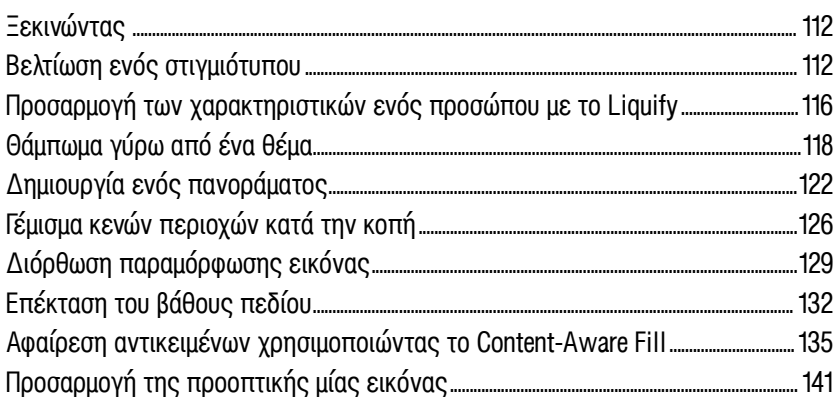

110

### 6 ΜΑΣΚΕΣ ΚΑΙ ΚΑΝΑΛΙΑ

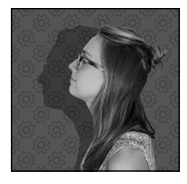

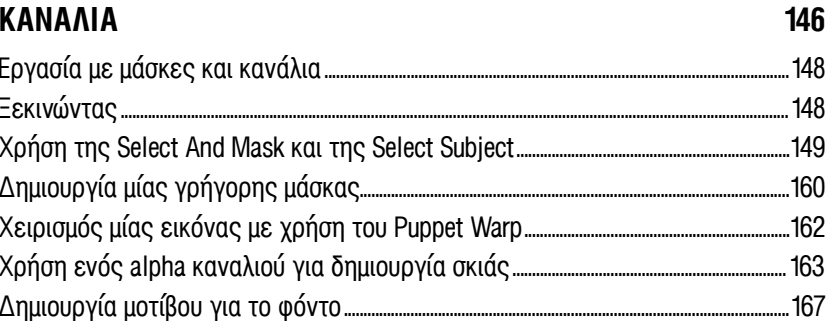

### 7 ΣΧΕΔΙΑΣΗ ΜΕ ΚΕΙΜΕΝΟ

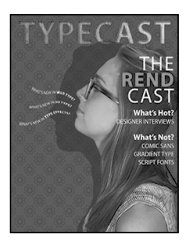

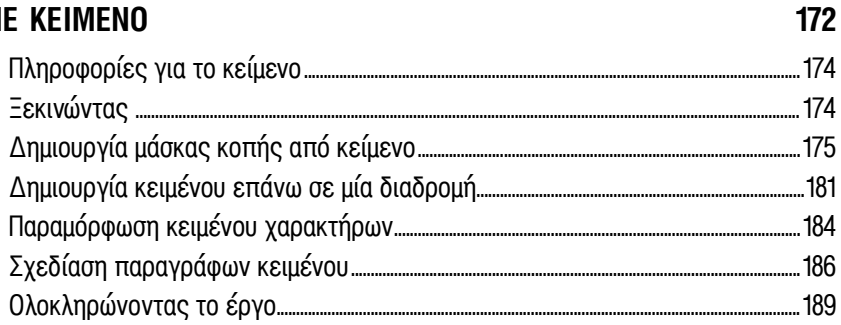

#### ΤΕΧΝΙΚΕΣ ΑΝΥΣΜΑΤΙΚΗΣ ΣΧΕΔΙΑΣΗΣ  $\boldsymbol{8}$

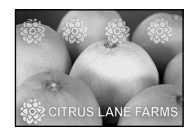

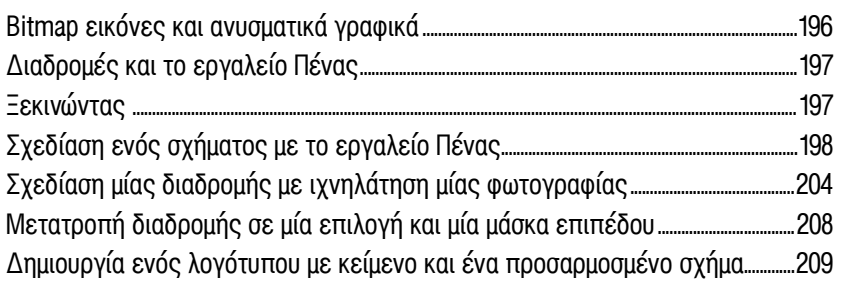

#### ΠΡΟΧΩΡΗΜΕΝΕΣ ΤΕΧΝΙΚΕΣ ΣΥΝΘΕΣΗΣ ΕΙΚΟΝΩΝ  $\boldsymbol{g}$

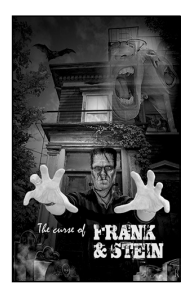

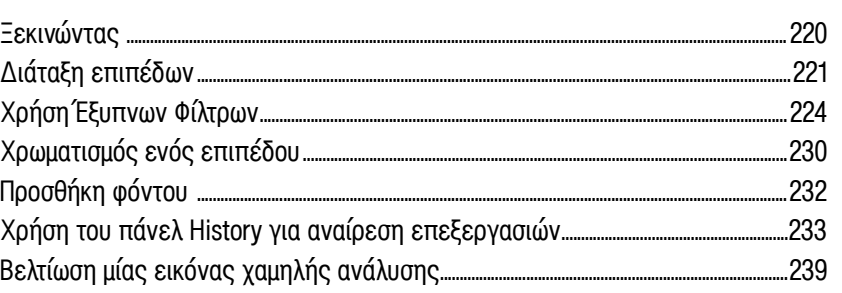

#### **ΖΩΓΡΑΦΙΚΗ ΜΕ ΤΟ MIXER BRUSH**  $10$

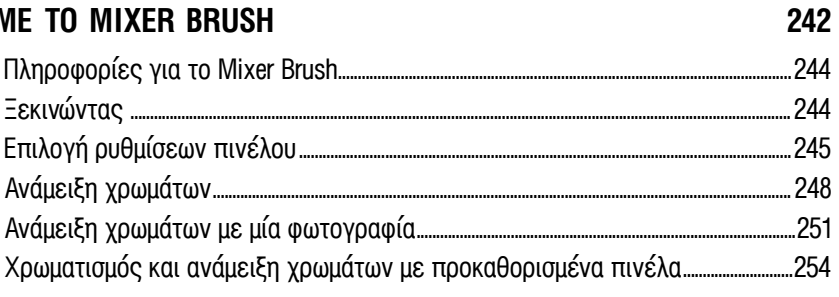

### 11 ΕΠΕΞΕΡΓΑΣΙΑ ΒΙΝΤΕΟ

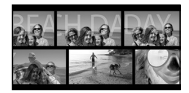

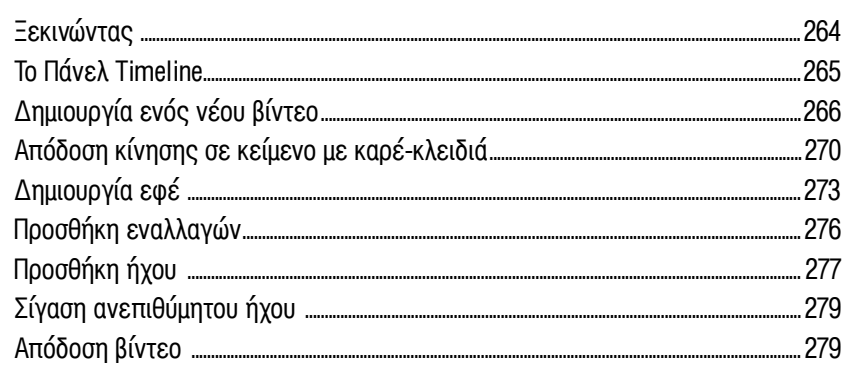

218

262

#### $12$ **FPFASIA MF TO CAMFRA RAW** 282 284  $13$ ΠΡΟΕΤΟΙΜΑΣΙΑ ΑΡΧΕΙΩΝ ΓΙΑ ΤΟ WEB 318  $320$ ΠΑΡΑΓΟΓΗ ΚΑΙ ΕΚΤΥΠΟΣΗ ΣΥΝΕΠΟΝ ΧΡΟΜΑΤΟΝ 14 352 15 **F=FPFYNH7H NFYPONIKON @IATPON** 376

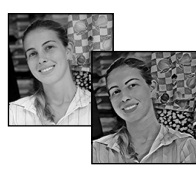

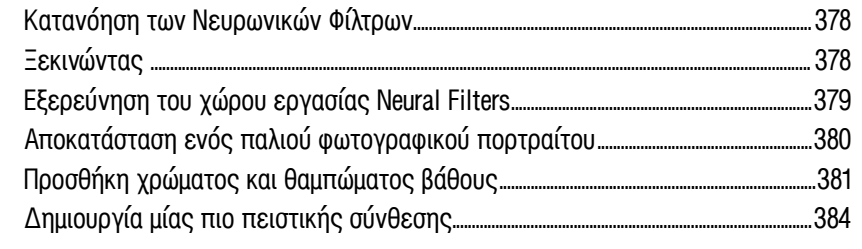

#### ΠΔΡΑΡΤΗΜΑΤΑ

**EYPETHPIO** 

392